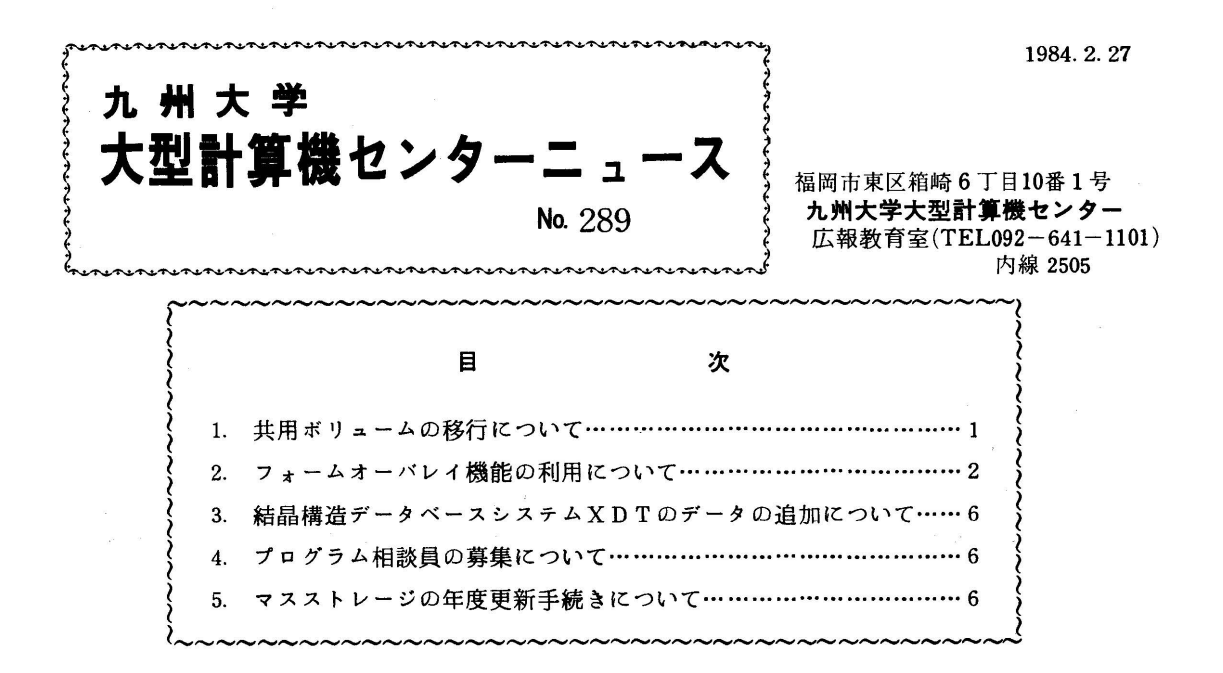

1.共用ボリュームの移行について

 3月末から4月中旬にかけて,共用ボリュームを従来のディスク(F496:317メガバイト/ボ リューム)から新しいディスク (F6425:630メガバイト/ボリューム)に移行します.従来の ディスクと新しいディスクとの差異は表1のとおりです.

| 項目                           | 区別             | 従来のディスク                                                  | 新しいディスク                                                                                                    |
|------------------------------|----------------|----------------------------------------------------------|----------------------------------------------------------------------------------------------------|
| 機                            | 名<br>種         | F496                                                     | F6425                                                                                                    |
| 記                            | 憶<br>容<br>量    | 317.5 メガバイト/ボリューム                                        | メガバイト/ボリューム<br>6 3 0 2                                                                                                    |
| デー                           | タ 転 送 速 度      | 1,198 キロバイト/秒                                            | キロバイト/秒<br>3,000                                                                                                    |
| ىق                           | 数<br>ンダ<br>IJ. | 555 シリンダ/ボリューム                                           | シリンダ/ボリューム<br>885                                                                                                    |
|                              | シリンダ当りのトラック数   | 30 トラック/シリンダ                                             | トラック/シリンダ<br>15                                                                                                    |
|                              | トラック容量         | 19,069 パイト/トラック                                          | バイト/トラック<br>47, 476                                                                                                    |
| ブ<br>p<br>ック                 | キーなしブロック       | 185+データ長                                                 | $480 + \frac{5-9+12}{32}$ × 32                                                                                                    |
| の長さ                          | キーを持つブロック      | 198+キー長+データ長                                             | $\left[480+\left(\frac{\text{*}-\text{g}+12}{32}\right)^{\text{*}}\right] \times 32+\left(\frac{\text{g}-9\text{g}+12}{32}\right)^{\text{*}}\right] \times 32$ |
| トラック当りのブロック数<br>(固定長ブロックの場合) |                | $\left[\frac{19254}{\text{JupyOD}(\text{Fe})}\right]$ *2 | $\left(\frac{47968}{7\pi y70053}\right)^{*2}$                                                                                                    |

表 1. 新旧共用ボリュームの比較

\*1:小数点以下は切上げ

\*2:小数点以下は切捨て

 共用ボリュームの新ディスクへの移行はセンター側で行います.ただし,表1からわかるように, 1 トラック ( または1 シリンダ) の容量が異なり,1 トラック当りのプロック数 (TTRなどのプ ロックアドレス)を意識しているようなデータセット(特に直接編成のデータセットに多いと思わ れます.)については,センター側で移行すると不都合を生じる場合があります,そこで,このよ うな直接編成データセットについては,4月3日から4月13日までの間に利用者自身によって移 行してください. なお,4月3日より新しく生成する保存データセットはすべて 『F6425 'Eに 作成されます.

 以下に,SASデータセットの移行の例を示します. SASデータセットはセンターで機械的に移 行すると後で利用できなくなるデータセットの1例です.

(例) READY

 ALLOCATE F(INDD) DA(SASOLD. DATA) SHR ALLOCATE F(OUTDD) DA(SASNEW, DATA) NEW CATALOG UNIT(PUB)- SPACE(10 10) TRACK SAS 1? PROC COPY IN=INDD OUT=OUTDD;  $29$  RUN:  $\sim 10$  $39 \angle$ \* **READY** 

(業務掛 電(内)2517)

2.フォームオーパレイ機能の利用について

日本語ラインプリンタ装置 ( 以下 N L P と略す ) は電子的な書式オーバレイ機能を持っています [1].この機能により,印刷用紙1ページ分の書式データ(表の枠や見出しなどの固定部分)を NLP内の書式オーバレイメモリ(FOM)に格納しておき,利用者プログラムで出力した可変デ ータと重ね合わせて印刷することにより,希望する帳票や図形が得られます.

 同様の機能を持つものにKING(帳票出力)/JEF[2]があり,これは複数ページにまたが る帳票作成や固定部分を動的に変更できる等の利点を持っていますが、書式データの単位は9. 12ポイント文字のみ,と制約があります.

これに対し,フォームオーバレイでは書式データの大きさを文字単位(4,5,7,9,12, 18.36ポイント文字)とドット単位(240ドット/1インチ)で指定でき,また,図形用パ ターンや網掛け,複数のオーバレイパターンと可変データを組み合わせた複写出力など,機能も豊 富できめ細かな帳票設計が可能です.

1.処理概要

 オーパレイパターンはADJUSTのフォームオーパレイパターン作成ユティリティを使用して 作成し(詳細は[3]参照),カタログドプロシジャADJUSTで利用者データセットにロード

モジュール形式で登録します.このデータセットを私用イメージライプラリと称し,オーパレイ パターン名 (4文字以内の英数字)がメンバ名となります.

可変データとの合成印刷を行うには,出力DD文のFLASHパラメータでオーバレイパターン 名を指定します.

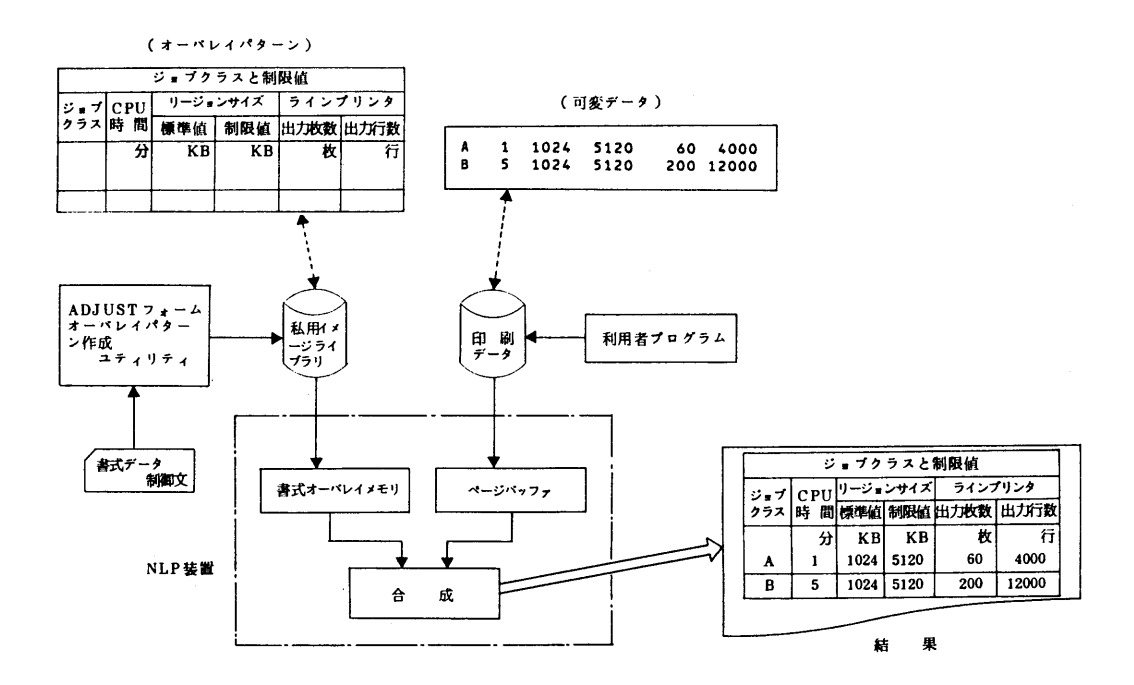

図1.1 フォームオーバレイ機能の処理概念

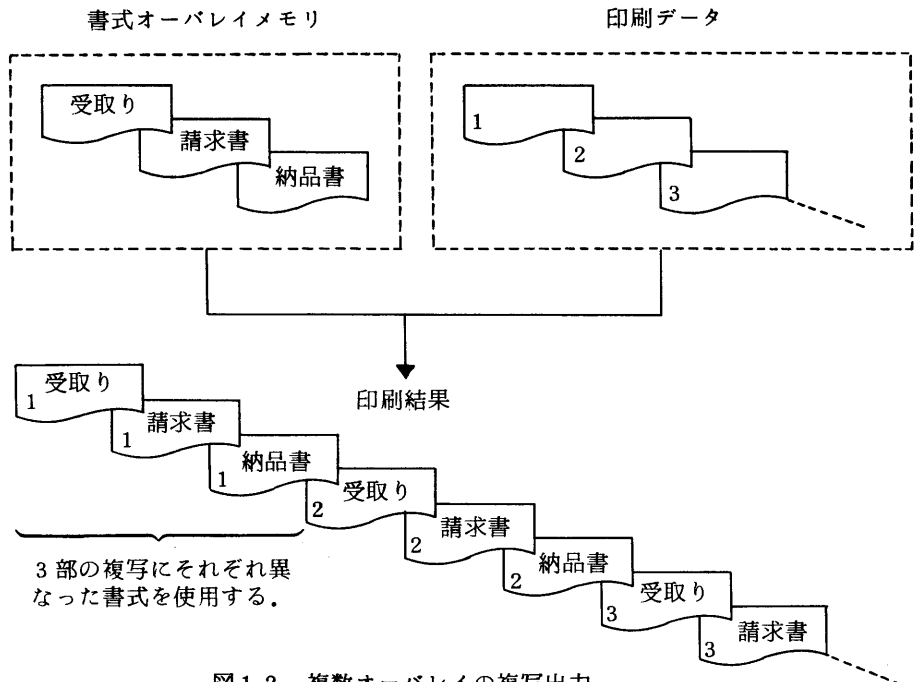

図1.2 複数オーバレイの複写出力

2.使用法

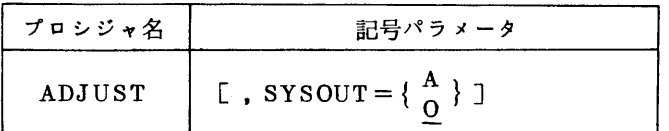

1)関連するDD名

IMAGELIB: オーバレイパターンの印刷(試し印刷,可変データとの合成印刷)時に必須. このDD文は必ずJOB文とEXEC文の間に指定し,指定がないときは当該 ジョブは強制的にキャンセルされる.

SYSIMAGE:私用イメージライプラリを指定.オーバレイパターンの登録および試し印刷 時に必須.

```
  2)使用例
        ・オーバレイパターンの登録
           ノ!F9999A    JO8
           ノノ         EXεC  ADJUST
           ノノSYSIHAGE  DD  DSN=F9999.IHAGE・LOAD,DISP=(NEW'CATLG》,UNIT=PUB,
           ,ノ   SPACE=(TRK,(10,10,5))・
        //SYSIN DD *NAME パターン名/REPLACE
                HANNER CHAR(8,6》
          HLINE SP(3,2),LENGTH(32),THICK(4),REPEAT(2,1.5)
                    ・         (フォームオーパレイパターン作成ユティリティ制御文)
             \mathbf{r}      END
<sub>ノ</sub>ノノノノ
       私用イメージライブラリに登録されるメンパ名は、パターン名の前に文字列『KOL1 『が付加されたものとなる.
        ・オーバレイパターンの試し印刷
           ,ノF9999A    JOB
       //IMAGELIB  DD  DSN=F9999.IMAGE.LOAD,DISP=SHR
           ノノ       '  EXEC  ADJUST
           ,ノSYS工HAGE  DD  DSN3F9999●工HAGE.LOAD,DISP=SHR
           ノノSYSIN     DD  京
                  PRINT  パターン名
    ,ノ
        ・可変データとオーベレイパターンの重ね印刷
           ノノF9999A       JO8
           ノノIHAGELエ8     DD  DSN3F9999・工HAGE.LOAD,DISP=SHR
           'ノ           EXEC  FORT77,STEP吉CGO
           ノノFORTCGO.FTO6FOOI DD SYSOUT80,FLASH=パターン名
           〃FORTCGO.SYSlN   DD DSN=ソースプログラムのデータセット名,…
```
## 〃 参考文献

- 1.計算機マニュアル FACOM OS VI/F4 日本語ラインプリンタ装置使用手引書VO1用 (64SP-9111-5),富士通㈱.
- 2. 川崎,柳池,武富 日本語情報システムJEFの使用法(2),九大大型計算機センター広報, 14,1,1981,37-58.

 $-5$ -

3.計算機マニュアル FACOM OS VI/F4 MSP ADJUST使用手引書V10用(78SP- 6000-1),富士通㈱.

(ライブラリ室電(内)2523)

## 5 結晶構造データベースシステムXDTのデータの追加について

2月15日からXDT「11は結晶解析数が3,122増えて,全体で40.489になりました. 化合物 数の増加は,2,624で,全体で36,418です.

## 参考文献

 1.河野ほか結晶構造データベースシステムXDTについて(綜合版),九大大型計算機センタ  $-$ , 16, 6, 1983, 556-604.

(データベース室電(内)2510)

4.プログラム相談員の募集にっいて

 当センターでは,毎日午前10時から午後5時(土曜日10時~12時)までプログラム相談を 行っております. 質問者への助言,技術指導等のため,下記により昭和59年度のプログラム相談 員を募集いたしますので,多数の方々の応募をお願いします.なお,定員に達ししだい申し込みを 締め切らせていただきます.

다 전 1000ml 이 시간 시간 시간 시간 시간 시간이 있습니다.<br>이 시간 시간 시간 시간이 있습니다.<br>이 시간 시간 시간 시간이 있습니다.

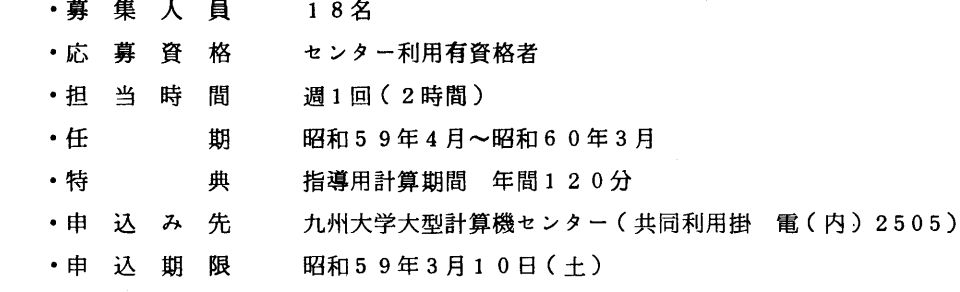

5. マスストレージの年度更新手続きについて

 昭和59年度もマスストレージ(MSS)を引き続き利用される方は,共同利用掛まで電話(内 2505)で御連絡ください.なお,取り消しをされる方は早目にマスストレージ取消申請書を提出 してください.

- 注1)課題の年度更新がされていない場合は認められません. (年度の初め1週間後に消去しま す.)
- 注2)科学研究費の課題で利用されているマスストレージの年度更新はできません.

(共同利用掛 電(内)2505)